**Evento de Aplicaciones de MATLAB**

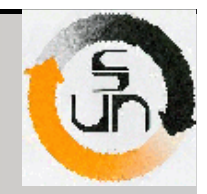

1

# *IMPLEMENTACIÓN COMPUTACIONAL PARA EL APOYO A LA TOMA DE DECISIONES, UTILIZANDO METODOLOGÍAS DIFUSAS*

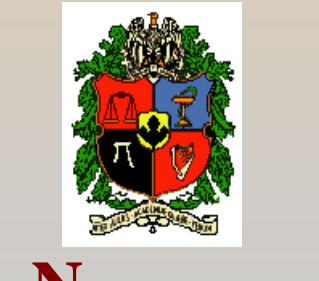

**U**

**Edgardo Anaya Martínez**<br>**Edgardo Anaya Martínez**<br>**NIVERSIDAD 1 Y ACIONAL DE COLOMBIA NACIONAL DE CC** OLOMBIA **SEDE MEDELLÍNF A C U L T A D D E M I N A S**

**E S C U E L A D E S I S T E M A S**

*Gabriel Jaime Correa HenaoGloria Elena Peña Zapata***Edgardo Anaya Martínez** 

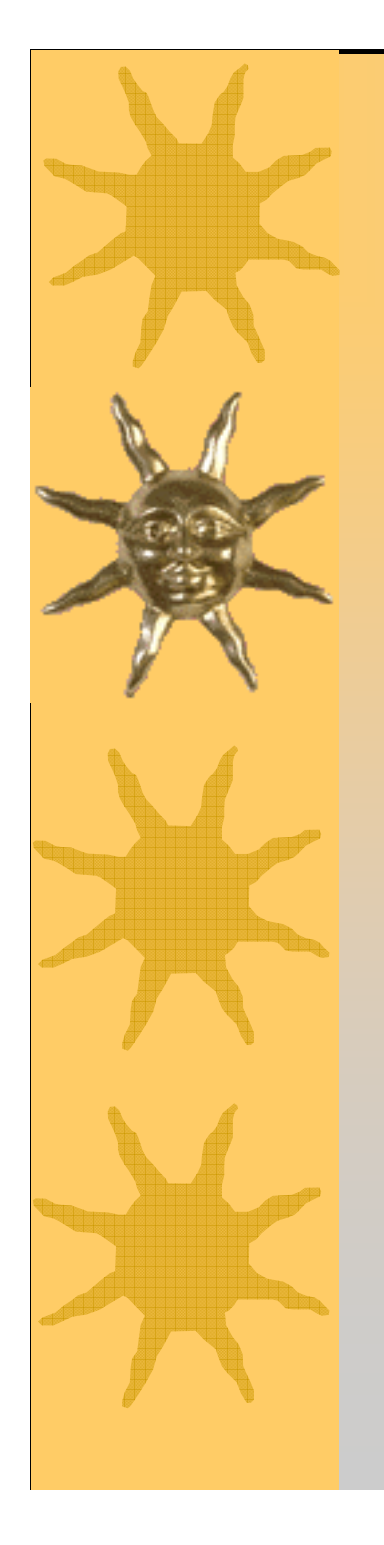

# *INTRODUCCIÓN*

### **La Lógica Difusa en la Toma de Decisiones**

 $\checkmark$ 

 $\checkmark$ 

 La lógica difusa es un método de razonamiento que permite especificar los problemas de control del mundo real en términos probabilísticos, sin necesidad de acudir a modelos matemáticos y con un nivel de abstracción mucho más elevado.

 No utiliza conceptos absolutos, sino valores variables de pertenencia, siguiendo patrones de razonamiento similares a los del ser humano

## *¿Qué significa AMO?*

 $\checkmark$ 

 $\checkmark$ 

 El *Análisis Multiobjetivo (AMO),* es una rama de la Investigación de Operaciones, que permite evaluar diferentes alternativas en un problema donde se tienen en cuenta unas metas y unas limitaciones o restricciones.

 La *Toma de Decisiones* aprovecha técnicas de Análisis Multiobjetivo, para solucionar problemas de trascendencia.

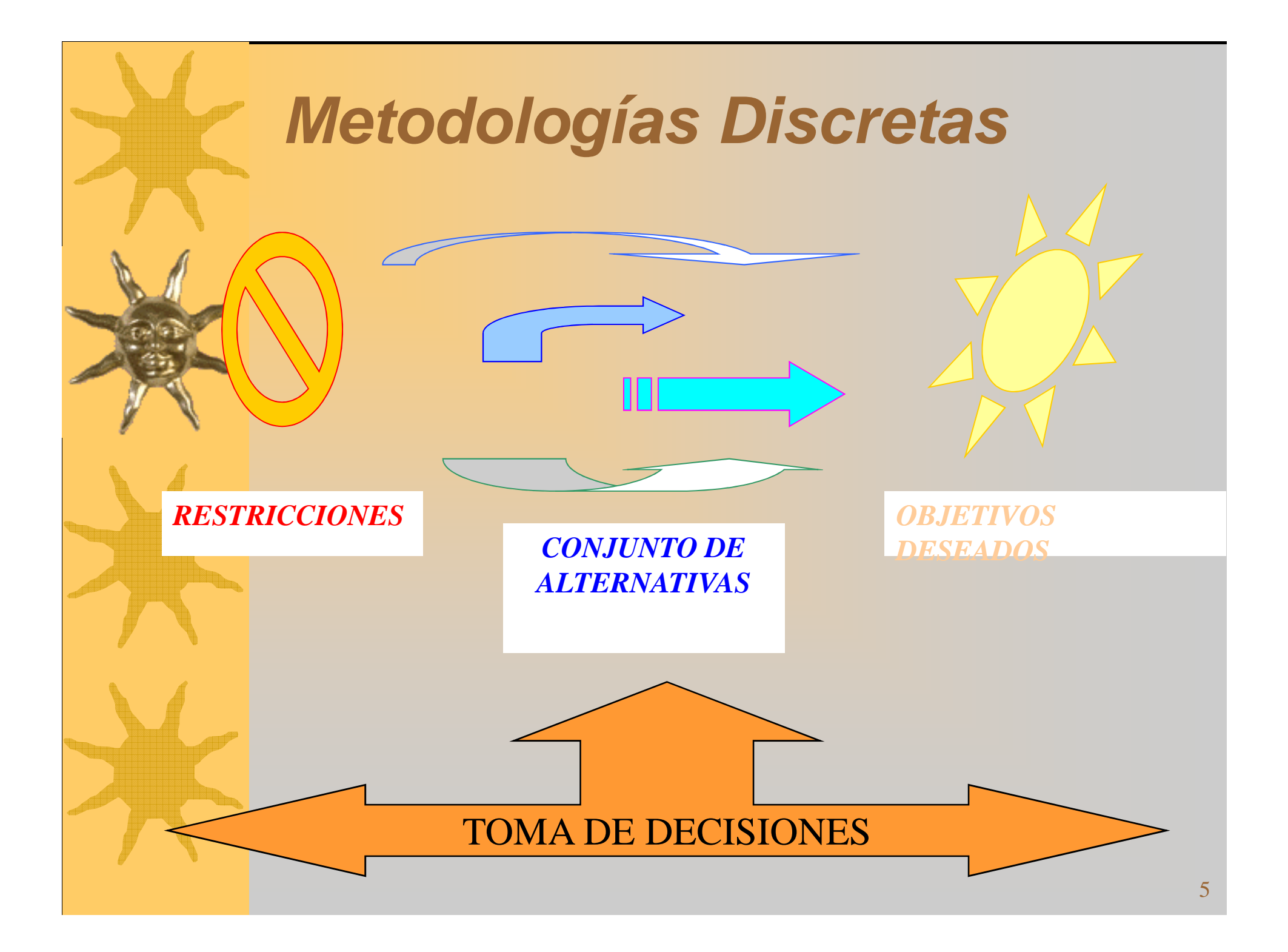

### **Metodologías Continuas**

Solución de modelos de programación lineal, planteados de la forma:

$$
\max z_i = \sum_{j=1}^n g_{ij} \cdot x_j, \quad i = 1, 2, \cdots, p
$$

$$
\sum_{j=1}^{n} A_{ij} \cdot x_j \leq \sim b_i, \quad i = 1, 2, \cdots, m,
$$
  

$$
x_j \geq \sim 0
$$

 $\overline{\mathcal{L}}$ 

 $\bigg\{$ 

 $\int$ 

### **Metodologías Continuas**

### Solución Problema:

- Defuzzificación de la Función de Restricción, usando los valores de la función objetivo *con* y *sin* violaciones
- -Solución del P.L. Auxiliar.

**max**λ

sujeto a:

$$
\begin{cases} \lambda \cdot (z_i^+ - z_i^-) - z_i(x) \le -z_i^- \\ \lambda \cdot p + A \cdot x \le b + p \\ \lambda \le 1 \\ x, \lambda \ge 0 \end{cases}
$$

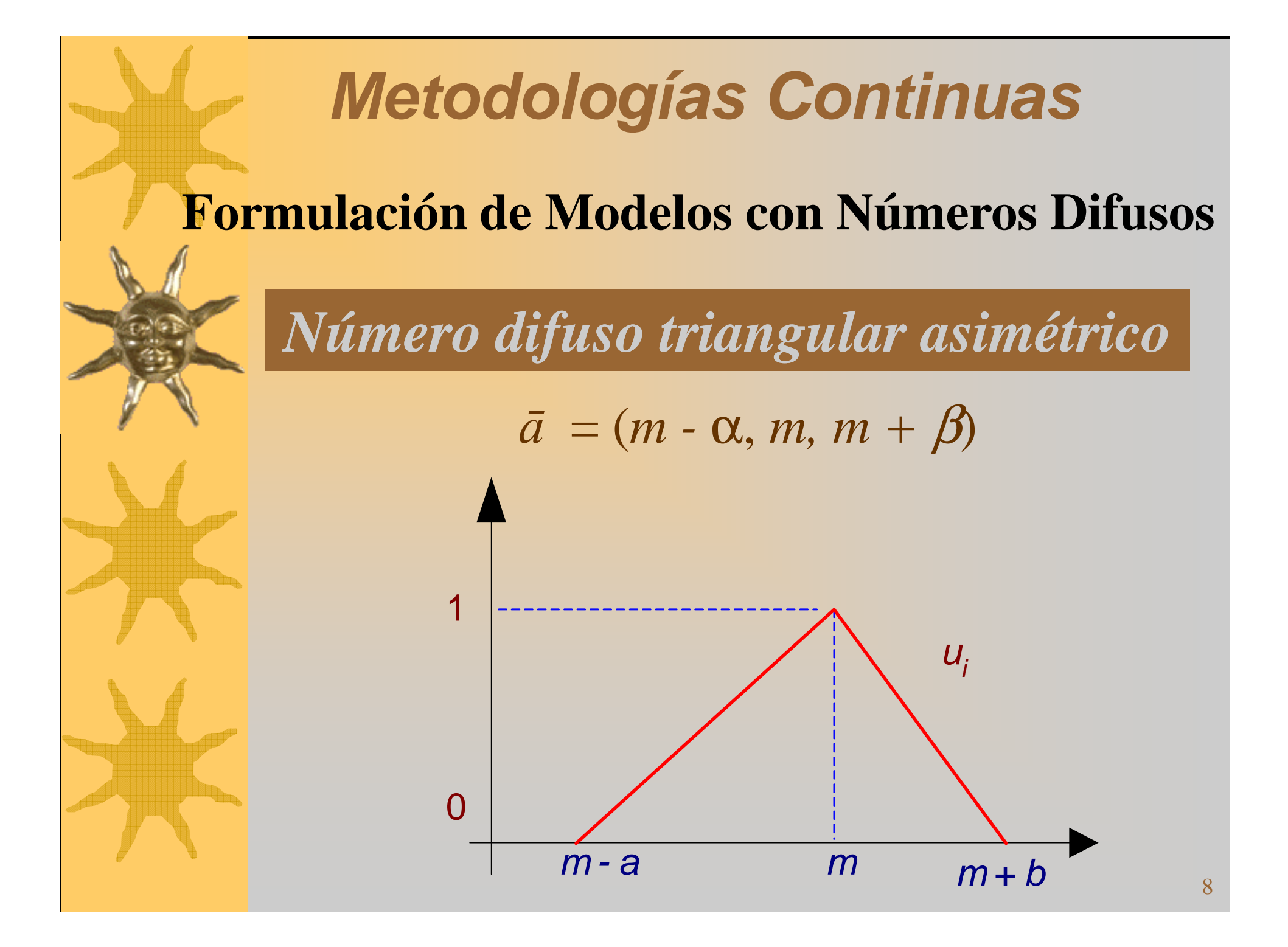

### **Metodologías Continuas**

### *Transformaciones para la solución del problema difuso*

**max** *f(x)*

s.a: 
$$
\overline{a_{i1}} \cdot x_1 + \dots + \overline{a_{in}} \cdot x_n \le \overline{b}_i, \quad i = 1, \dots, m
$$
  
 $x_j \ge 0, \qquad j = 1, \dots, n.$ 

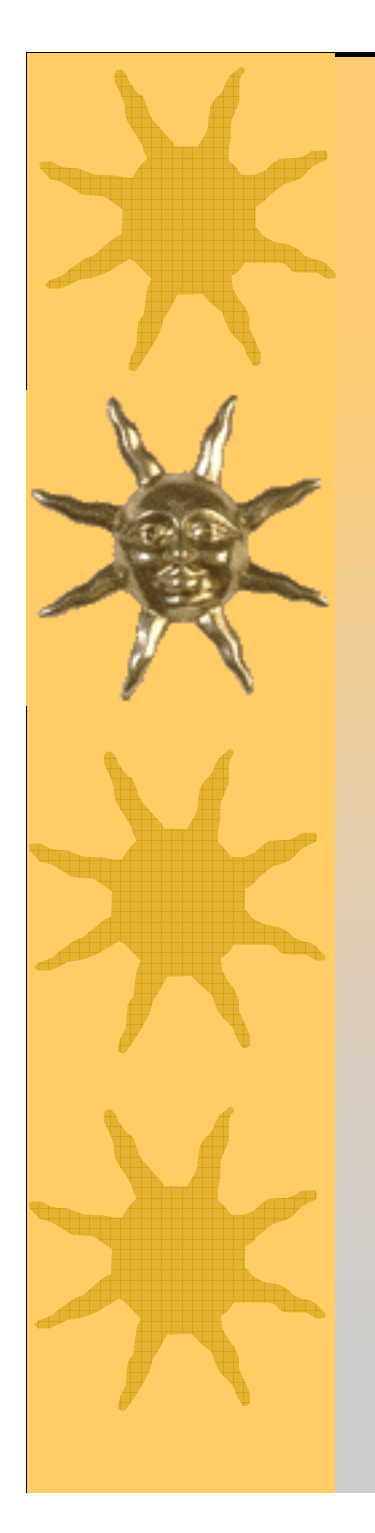

# *GENERACIÓN DE ALGORITMOS*

# *Implementación de la Metodología Formulada*

### Herramienta Computacional

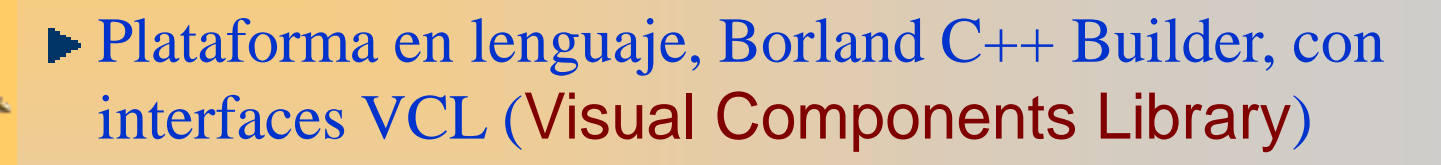

- Algoritmos de Desarrollo en Matlab.
	- 1. Toolbox de Compilación
	- 2. Genera archivos en C++.
	- 3. Potencialidad

## *Implementación de la Metodología Formulada*

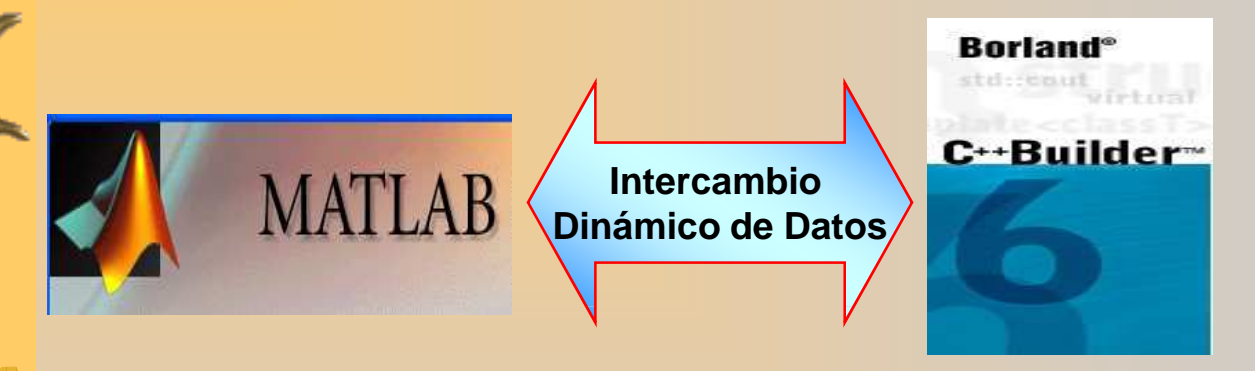

 Computación con palabras, teniendo en cuenta las vaguedades e incertidumbres del lenguaje humano, para realizar la mejor decisión (optimización difusa)

### Interacción con el Decisor

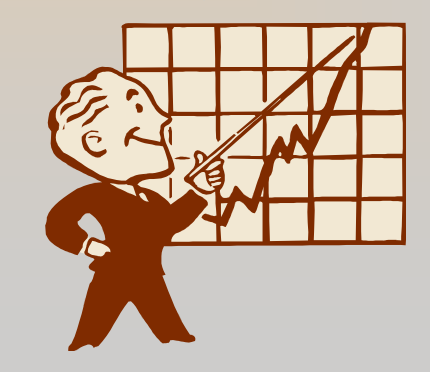

## **Programación de los Algoritmos**

Se elige la plataforma MATLAB

-MATLAB ofrece alta capacidad de procesamiento matemático.

- Sirve Para generar algoritmos de alta capacidad computacional.

- Dichos algoritmos son muy difíciles de implementar en plataforma C++.

Finalmente, se realiza el intercambio dinámico de datos, de archivos compilados, con el lenguaje de Programación Borland C++ Builder.

# *COMPILACIÓN DEL CÓDIGO MATLAB*

## **Compilación del Código**

Uso de la Toolbox de Compilación (*Matlab Compiler*)

El código compilado puede ser transformado en librerías:

- Archivos tipo DLL.
- Archivos compatibles con lenguaje C++.
- Archivos compatibles con programas elaborados en Visual Basic, Java y Visual C++.

## **Compilación del Código**

El Compilador de MATLAB permite traducir códigos de archivos *\*.M* en archivos *C ó C++.* .

- El Compilador de MATLAB, también genera código compatible *Fortran*.

> La compilación de código también se puede efectuar a partir de archivos *Simulink (\*.MDL).*

## **Ventajas de Compilar Código**

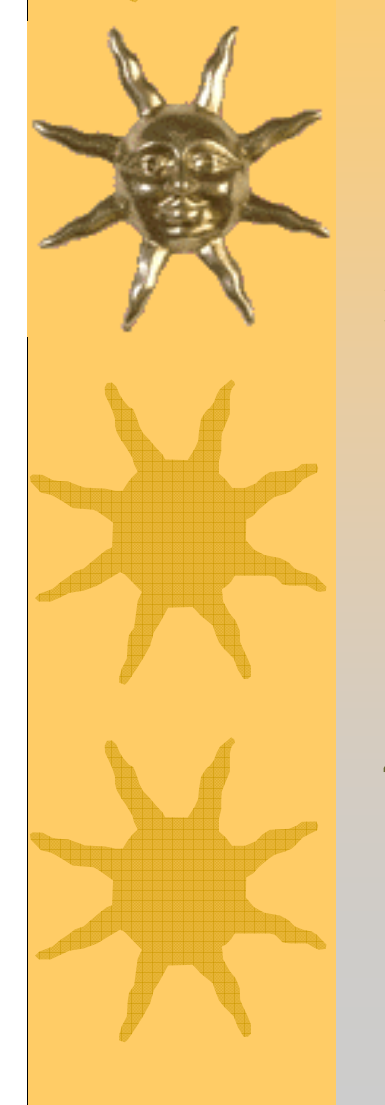

- 1. Crear aplicaciones independientes de MATLAB, que puedan correr en cualquier plataforma.
- 2. Crear Librerías de Intercambio dinámico de Datos (\*.DLL), las cuales son compatibles con la mayoría de los lenguajes de programación.
- 3. Esconder algoritmos propietarios de MATLAB.
- 4. Mejorar el tiempo de procesamiento del código

# **Configuración de la Toolbox de Compilación**

**mex –setup**

 $\bullet$ 

- -Permite ajustar el tipo de plataforma programación
- La configuración soporta los lenguajes Visual C++, Borland C++ Buider, Fortran, LCC de MATLAB.

#### •**mbuild –setup**

 Permite incluir la librería de gráficos C/C++ en lacompilación

• **Comando para la generación de Librerías paraser incluidas en aplicaciones Borland C++ Builder**

```
mcc -t -B sgl -L C -W lib:mi_libreria
-T link:lib -h archivo1.m archivo2.m ... archivo_n libmmfile.mlib
```
• **Este procedimiento genera las librerías de intercambio dinámico de datos. Esto es, se crea elarchivo mi\_libreria.DLL.**

• **Asimismo, el compilador genera los siguientesarchivos:**

**mi\_libreria.lib mi\_libreria.h mi\_libreria.c mi\_librerialib.h mi\_librerialib.cmi\_libreria.dll**

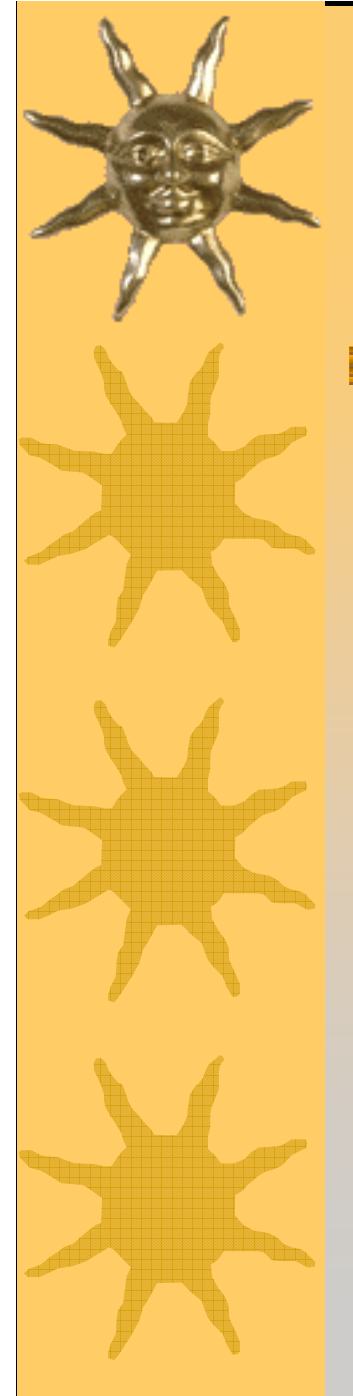

Librerías de Matlab necesarias para independizar la aplicación:

- libmmfile.lib
- libmatlb.lib
- libmx.lib

Las librerías ofrecidas por Matlab son compatibles con:

- Borland
- Microsoft (msvc5, msvc6)
- Digital

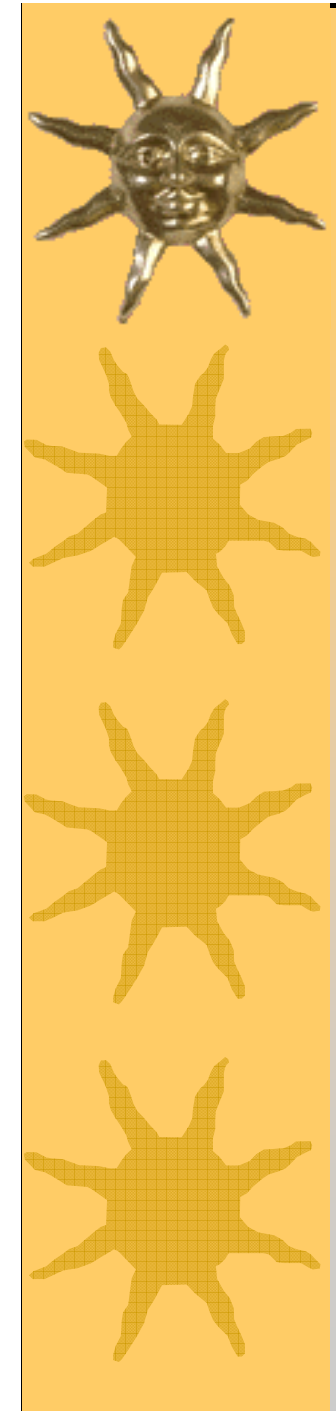

Creando los .lib que necesita C++builder:

- Comando de Borland "**Implib**":
- Se necesita pasar los archivos ".def" a ".lib"

implib %LIBDIR%\libmmfile.lib%MATLAB%\\_libmmfile.def

• **Para incluir dichos archivos en el entorno de programación C++ Builder, es necesario incluir dichos archivos al proyecto y efectuar un llamado <sup>a</sup>la función mi\_libreriaInitialize()**

• **Asimismo es necesario efectuar un llamado <sup>a</sup> la función mi\_libreriaTerminate() justo antes de salir de la aplicación C++Builder**

### *HERRAMIENTA FUZZY ELECCIÓN*

• **Permite la solución de problemas de toma de decisiones, en ambiente discretos y continuos, mediante el uso de** *Metodologías Difusas*

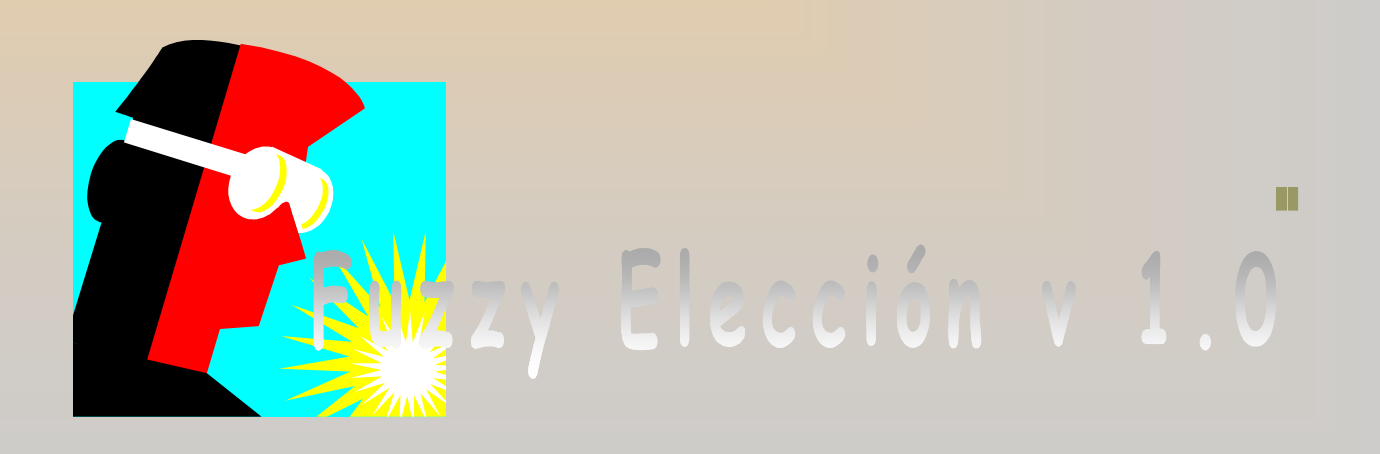

### **Generación de Resultados a partir de razonamientos entregados por el decisor**

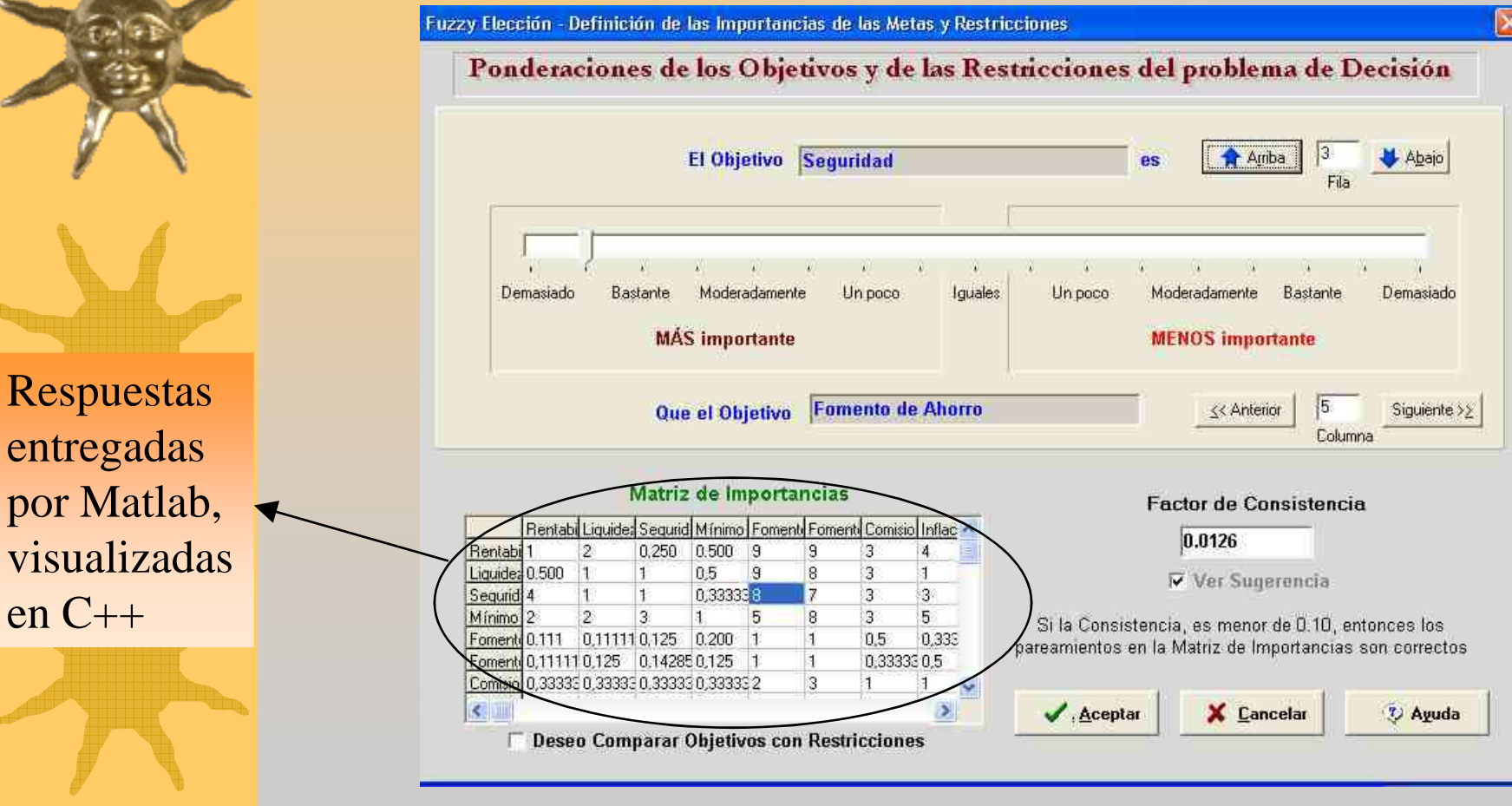

Respu

entreg

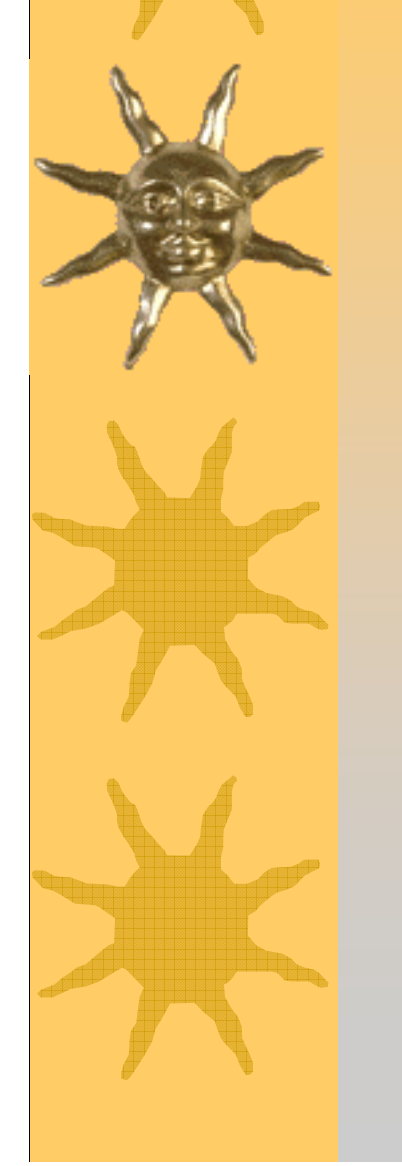

### **Visualización de Resultados entregados por el Código MATLAB, en interfaces C++ Builder**

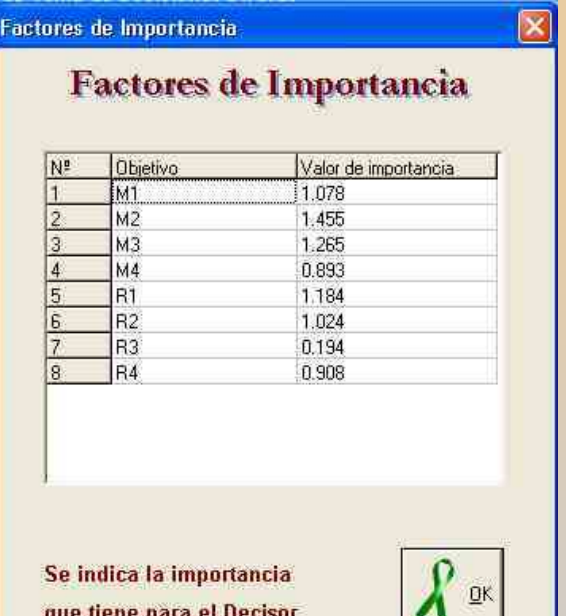

cada Objetivo y/o Restricción

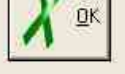

Ver Descripción

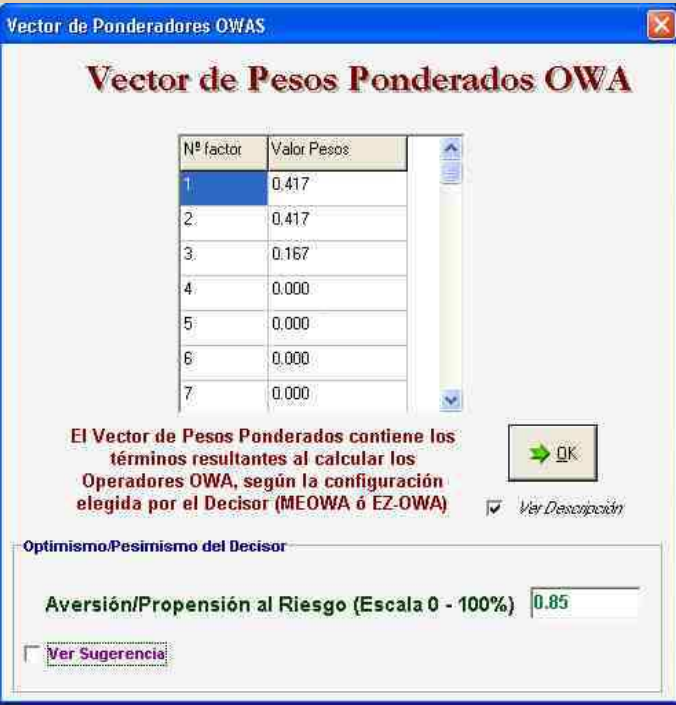

**Entrada de variables desde interfaz C++ Builder para procesamiento en código compilado de MATLAB**

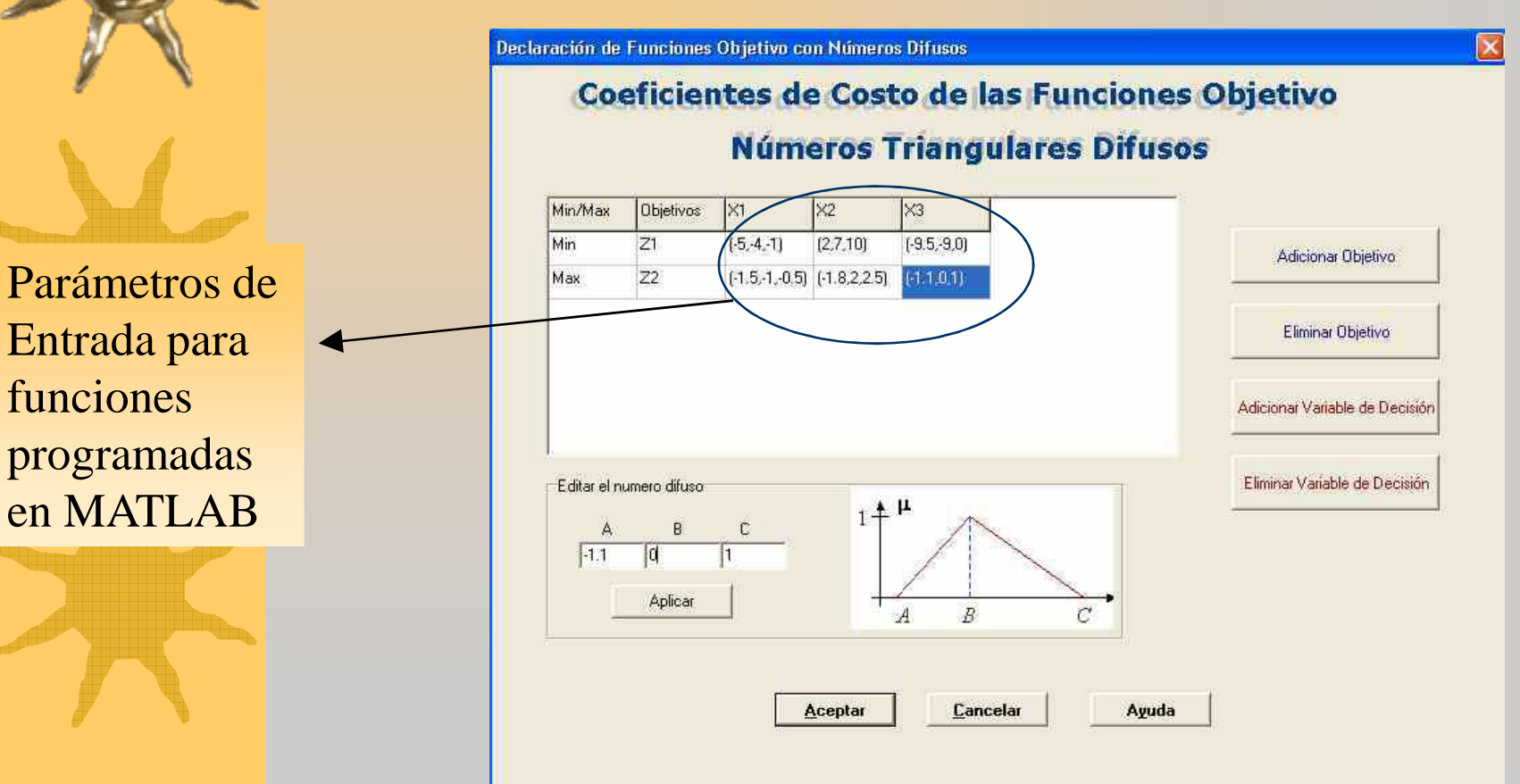

funciones

**Visualización de Resultados entregados por MATLAB para Problemas Discretos**

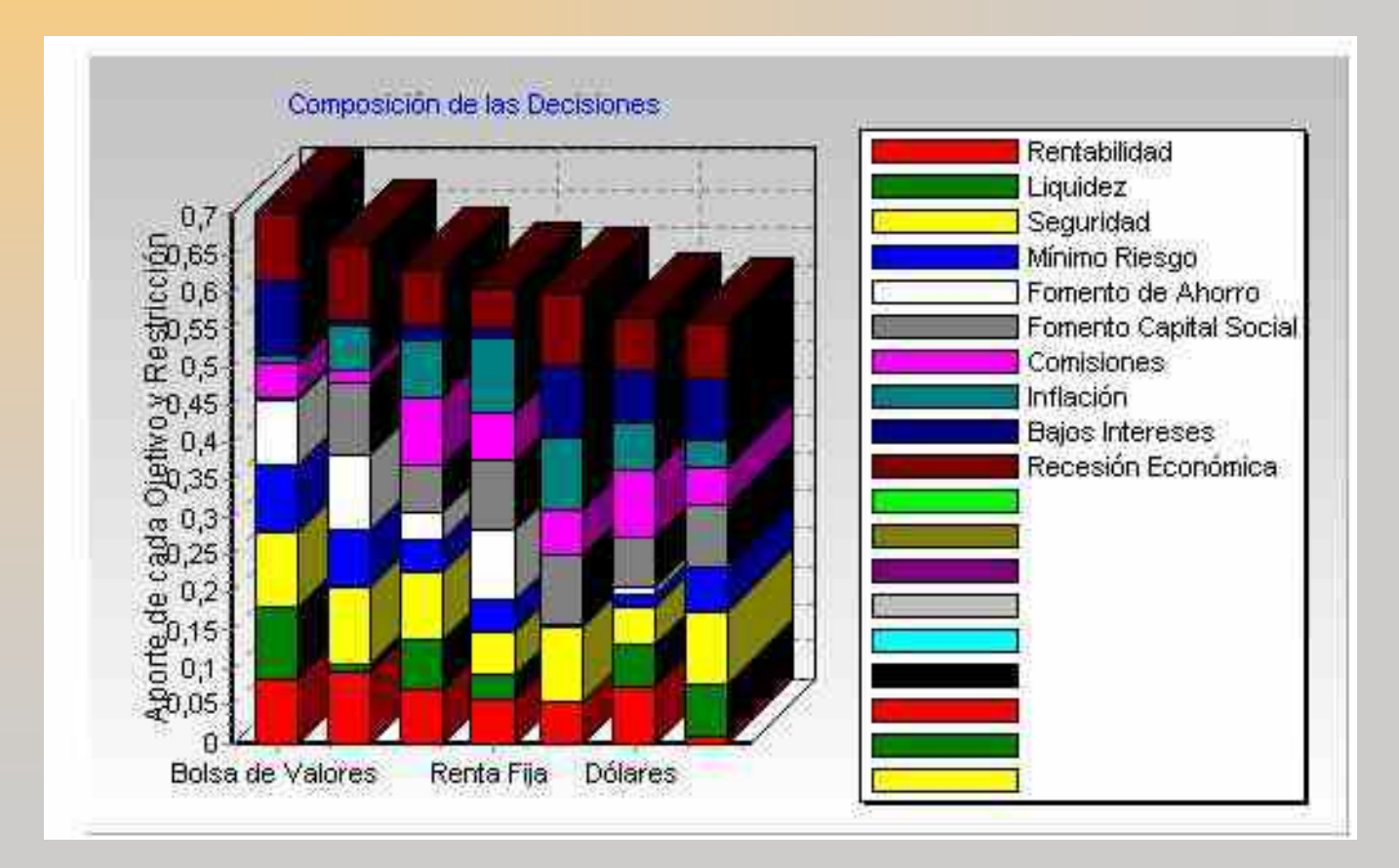

### **Visualización de Resultados entregados por MATLAB para Problemas Continuos**

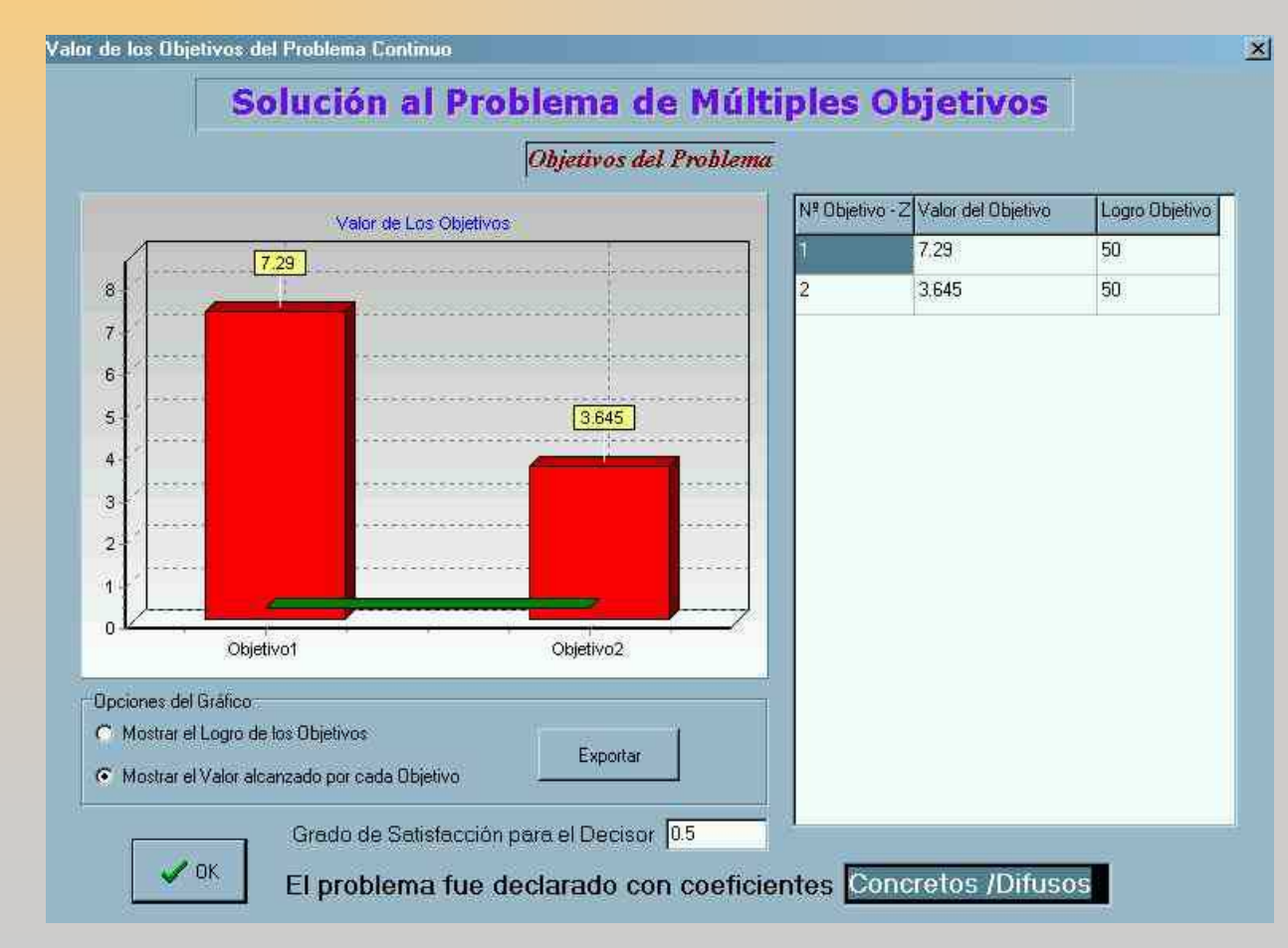

### **Conclusiones**

Se ha creado una herramienta computacional con algoritmos de alto nivel que permiten solucionarproblemas multiobjetivo continuos, mediante el uso de lógica difusa. La misma se convierte en la primera en sugénero <sup>a</sup> nivel internacional.

Las metodologías con apoyo en los operadores difusos se convierten en una manera más efectiva para entenderel mundo real, toda vez que permiten compensar las inconsistencias debidas <sup>a</sup> la concepción determinista dede las herramientas duras en la Investigación Operaciones.

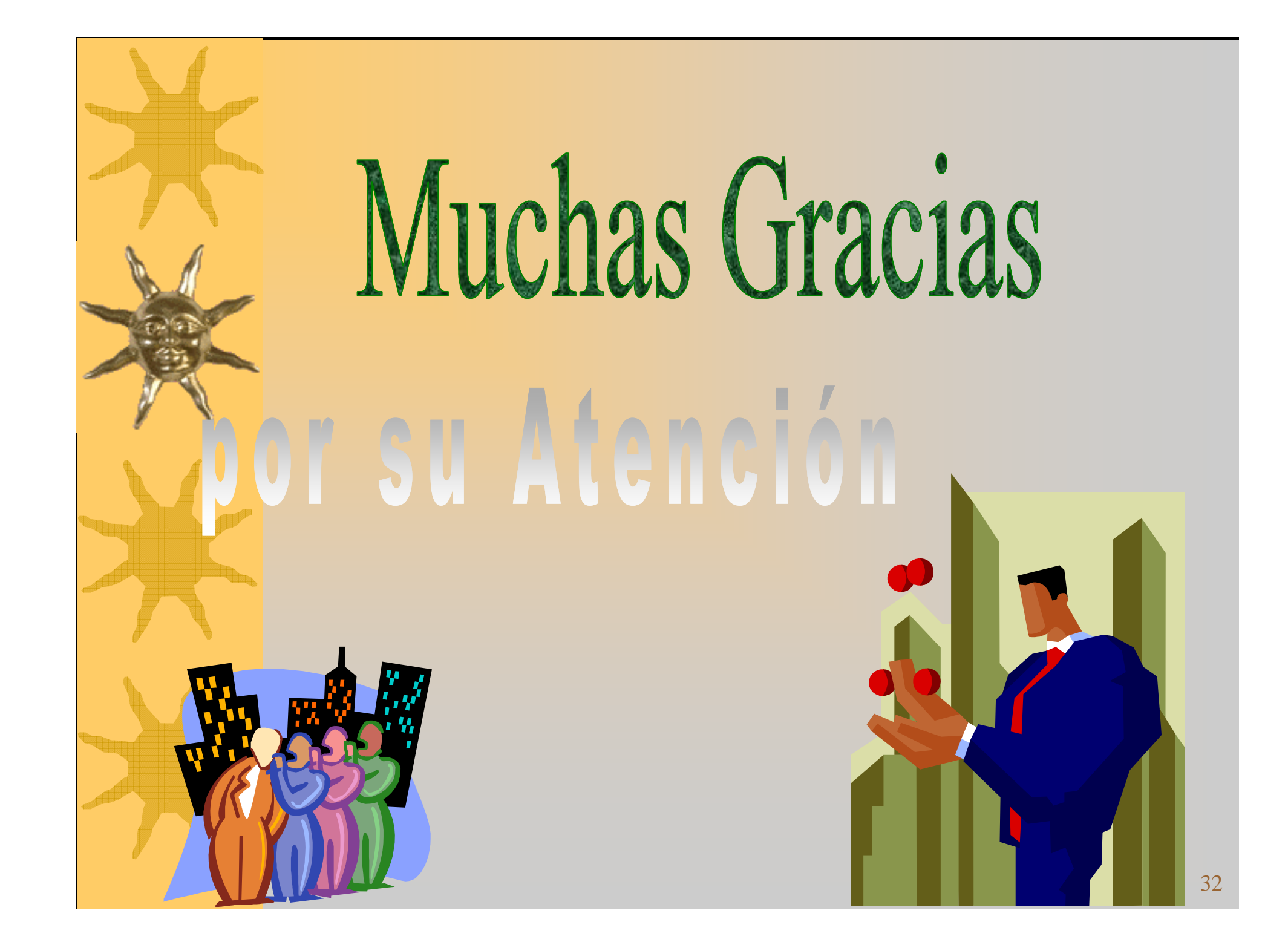